Microservices in the Enterprise

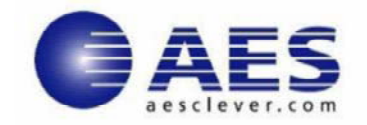

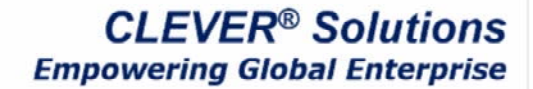

### **Microservices in the Enterprise**

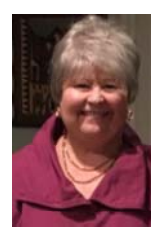

# **Laura's Corner**

**Docker** and **DevOps** have started the most significant evolution to occur in enterprise business services! They are driving microservice as the new way to build and deploy services (applications). Based on a loosely coupled service oriented architecture with bounded contexts there are plenty of great reasons to

embrace the microservice trend.

**DevOps** is based on implementing a microservices architecture using highly automated containers to build, deploy, provision, manage, and operate enterprise services. **Docker** is a forerunner in the container technology arena.

If you are going to adopt microservices, you also have to understand that microservice architectures have many moving parts, a high rate of change, short lifetimes, and complex endto-end request flows. When it comes to management, this presents an important difference between microservices and monolithic architectures. More moving parts mean more complexity to monitor and manage in order to keep applications and infrastructure healthy and running.

#### **Click on the link below do delve into why microservices increases IT monitoring challenges.**

AES has acknowledged the importance and begins support of microservices performance monitoring with our new **DockerView** support in **CleverView for TCP/IP on Linux**. We would love to hear from you with your Linux, microservice questions or other questions! Click the box below to send those questions to us in an email.

**Read More on Laura's Corner Microservices Discussion Send us your Questions** 

## **Product Spotlight**

AES is pleased to announce:

**CleverView®for TCP/IP on Linux** v2.7

New features in CleverView for TCP/IP on Linux v2.7 include the following:

DockerView™

- Container details including resource utilization and process information with the ability to drill down into specific containers. Image specifics including repository and image ID with historical details. Docker system Info displaying system-wide details for a given Linux node.
- Enhanced Dashboard Several new options have been added including the ability to download a graph image, manipulate graph formats, display raw data, and a zoom features with one click navigation to view Alert Details from the Alerts Summary graph.

#### **CleverView® for TCP/IP**

The most comprehensive service manager for z/OS

**CleverView® for cTrace Analysis**

Multi-Architecture End-to End Trace Analysis

**CLEVERDetect® for DNS** Secure DNS Integrity Beyond the Firewall

**CLEVERDetect® for IDS** Enhancing Intrusion Detection on z System

**CLEVER Mobile® Advantage** Empowering CLEVER® employees to work anytime, anywhere

### **Want to see these products in action? Request a web based demo!**

*Request a Web based Demo*

**Learn More about CleverView for TCP/IP on Linux v2.7**

**Request a Webinar**

**Trial CleverView for TCP/IP on Linux**

**STAY CONNECTED**:

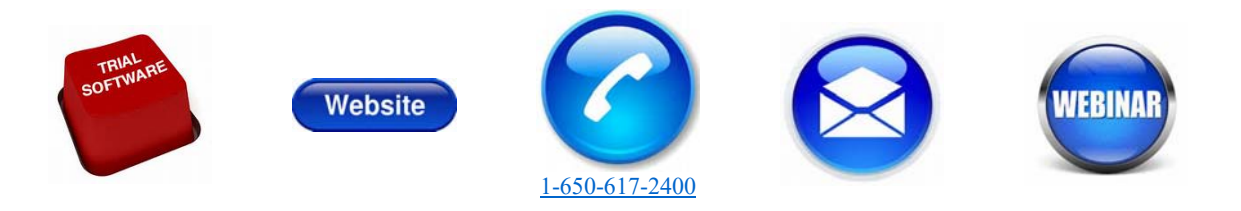

AES | Copyright | 650-617-2400 | Email | Website

AES, 149 Commonwealth Drive, Menlo Park, CA 94025

SafeUnsubscribe™ {recipient's email} Forward this email | Update Profile | About our service provider Sent by news@aesclever.com in collaboration with

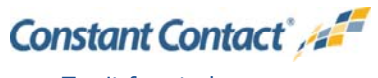

Try it free today